Subject: Google Ad in Download Page? Posted by [yeohhs](https://www.ultimatepp.org/forums/index.php?t=usrinfo&id=33) on Sat, 02 Dec 2006 15:35:36 GMT [View Forum Message](https://www.ultimatepp.org/forums/index.php?t=rview&th=1729&goto=6872#msg_6872) <> [Reply to Message](https://www.ultimatepp.org/forums/index.php?t=post&reply_to=6872)

Hi,

I've seen one software directory site using this idea.

They put a Google Ad in the software submission page and request submitters to view the ad before submitting the software submission.

At this http://www.ultimatepp.org/www\$uppweb2\$download\$en-us.html page, perhaps for U++, you could place a Google Ad with a request to view it, just above the link "Go to download page". Make the viewing optional, i.e voluntary, so that visitors can still go to the download page without viewing it.

What do you guys think of this idea?

Best Regards, Yeoh

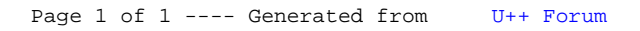